## *iFIX 6.5 – Configura il tuo SCADA via WEB*

- *Ambiente di sviluppo integrato per configurare il nodo iFIX da qualsiasi punto della rete con un layout personalizzabile*
- *User Experience migliorata: modernizza la tua esperienza con un'interfaccia utente moderna basata sui principi della UX industriale*
- Apre la possibilità di fare sviluppo simultaneo più sviluppatori HMI/SCADA che lavorano contemporaneamente sullo stesso progetto
- REST API per l'accesso programmatico sicuro e documentato

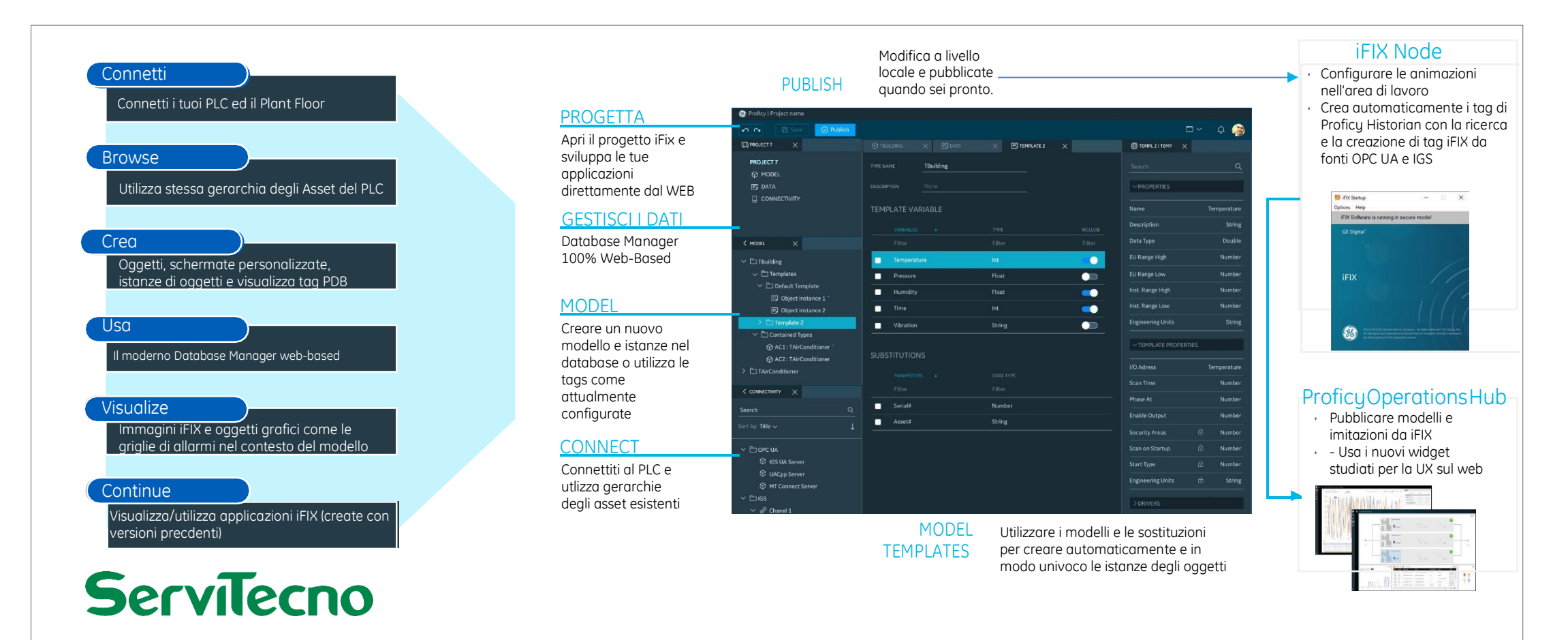